## How to change privacy settings and amend details

 Click on the URL to the CMS portal that is provided to check and update your settings / details

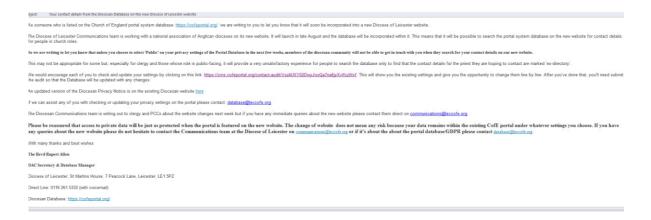

2. You can use this page to update information which may not be listed (i.e. change of address or email address. Once you have confirmed details you will need to select your privacy settings from this webpage, you will need to click onto the black tab next to your information

| PLEASE CHECK YOUR CONTACT DETAILS AND AMEND IF NECESSAR | a                                                                                                    |
|---------------------------------------------------------|----------------------------------------------------------------------------------------------------|
| Main details                                            |                                                                                                    |
| Surname *                                               | Dater                                                                                                    |
| Forenames *                                             | Aret, Elizabeth                                                                                                    |
| Initials                                                | A                                                                                                    |
| Known as *                                              | And                                                                                                    |
| Tite                                                    | Mas · · ·                                                                                                    |
| Address 1: Line 1                                       | The Discess of Lecester  DIOCEDE -  DIOCEDE -  DIOCEDE |
| Address 1: Line 2                                       | St Martins House DIOCESE -                                                                                                    |
| Address 1: Line 3                                       | CIOCESE -                                                                                                    |
| Address 1: Town                                         | Leicester DIOCESE -                                                                                                    |
| Address 1: County                                       | GIOCESE -                                                                                                    |
| Address 1: Postcode                                     | Let SPZ DIOCESE -                                                                                                    |
| Home Phone                                              | A PRIVATE +                                                                                                    |
| Work Phone                                              | GIOCEDE -                                                                                                    |
| Mobile                                                  | ▲ 07741245998                                                                                                    |

- 3. You will then need to select an option for how you would like your data to be viewed (you will need to do this for each individual field). There are three categories to choose from:
  - **Public** Anyone can see your data
  - **Diocese** Someone approved by the Diocese and is in a role within the Diocese can see your data
  - **Private** Only staff at the Diocesan office (including Bishop's Lodge) and Area / Assistant Area Deans can see your information

|                                                        |                                                                                                    | ^                  |
|--------------------------------------------------------|----------------------------------------------------------------------------------------------------|--------------------|
|                                                        |                                                                                                    |                    |
| PLEASE CHECK YOUR CONTACT DETAILS AND AMEND IF NECESSA | <i>स</i>                                                                                                    |                    |
| Main details                                           |                                                                                                    |                    |
| Surname *                                              | Baker                                                                                                    |                    |
| Forenames "                                            | Ariel, Eizabeth                                                                                                    |                    |
| Initials                                               | A                                                                                                    |                    |
| Known as *                                             | Ariel                                                                                                    |                    |
| Title                                                  | Mas                                                                                                    | х т                |
| Address 1: Line 1                                      | Contract Contract Con | DIOCESE -          |
| Address 1: Line 2                                      | St Martins House                                                                                                    | PRIVATE<br>DIOCESE |
| Address 1: Line 3                                      | 7 Pescodk Lane                                                                                                    | PUBLIC             |
| Address 1: Town                                        | Leicester                                                                                                    | DIOCESE -          |
| Address 1: County                                      | <u>۹</u>                                                                                                    | DIOCESE -          |
| Address 1: Postcode                                    | LE1 SPZ                                                                                                    | DIOCESE -          |
| Home Phone                                             | <b>A</b>                                                                                                    | PRIVATE +          |
| Work Phone                                             | ■ 0116 281 5334                                                                                                    | DIOCESE -          |

4. As you can see it has now saved the option of "private" as requested

| https://cms.cofeportal.or | rg/contact-audit/Vsz4UXV02DwyJoxQa7na6jyXvHczWvf 🛛 🔎 🗧 🕀 😋 | antact Management System @ Contact Management System ×                                                                                                    | le    |
|---------------------------|------------------------------------------------------------|----------------------------------------------------------------------------------------------------|-------|
| E CHURCH<br>ENGLAND       |                                                            |                                                                                                    |       |
| anayanan system           | PLEASE CHECK YOUR CONTACT DETAILS AND AMEND IF NECESSA     | RY                                                                                                    |       |
|                           | Main details                                               |                                                                                                    |       |
|                           | Surname *                                                  | Bahar                                                                                                    |       |
|                           | Forenames *                                                | Ariel, Elizabeth                                                                                                    |       |
|                           | Initials                                                   | A                                                                                                    |       |
|                           | Known as "                                                 | Anel                                                                                                    |       |
|                           | Title<br>Address 1: Line 1                                 | Miss  The Diocese of Licoster  PRIVAT                                                                                                    | E•    |
|                           | Address 1: Line 2                                          | St Martins House DIOCES                                                                                                    | iE 🕶  |
|                           | Address 1: Line 3                                          | Contract Contract Con | Æ -   |
|                           | Address 1: Town                                            | Lecenter Dioces                                                                                                    | E +   |
|                           | Address 1: County                                          | E Dioces                                                                                                    |       |
|                           | Address 1: Postcode                                        | LEISPZ DIOCES                                                                                                    |       |
|                           | Home Phone                                                 | PROVIT     0116/201 5334     DIOCES                                                                                                    |       |
|                           | Mobile                                                     | <ul> <li>■ 0110-0112034*</li> <li>■ 07141245905</li> <li>■ 000000</li> </ul>                                                                                                    |       |
| 0                         |                                                            |                                                                                                    | - 🗊 😘 |

5. You can also use this page to add any additional roles which are not listed on your database profile. If details remain the same select "no" and if there has been a change in roles select "yes" and enter in the text box your role and where it's based.

| ( https://cms.cofeportal.org/ | rcontact-audit/Vsz4UX102DwyJoxQa7na6jyKvlfczWvf 💫 🖓 + 🚔 C 🛛 🕀 c                      | ontact Management System 🕆 Contact Management Syste ×                                                                                                    | <b>الاتا</b><br>ش ش |
|-------------------------------|--------------------------------------------------------------------------------------|----------------------------------------------------------------------------------------------------|---------------------|
| Contact Management System     |                                                                                      |                                                                                                    |                     |
|                               | Mobile                                                                               | G 07741245986                                                                                                    | DIOCE9E +           |
|                               | Email Address                                                                        | Aviel Baker@LecCoff. org                                                                                                    | DIOCESE -           |
|                               | Further contact details                                                              |                                                                                                    |                     |
|                               | Gender                                                                               | Female                                                                                                    | × + DIOCESE +       |
|                               | Salutation                                                                           | Artel                                                                                                    |                     |
|                               | Assigned roles                                                                       |                                                                                                    |                     |
|                               | You are currently assigned to the following role(s)                                  | Administrative Assistant @ Discusser Secretary & Chief Executive's Office (Department) Features<br>Dismail © Cathedral and Discussed Offices (Office)<br>URF Start @ Cathedral and Discusses Offices (Office)<br>OFF Start @ Cathedral and Discusses Offices (Office)<br>CRS Administrative Discusser (Discuss) |                     |
|                               | Are the above roles correct?                                                         | ⊖ Yes ⊛ No                                                                                                    |                     |
|                               | Please let us know of any changes, include the dates when roles started or finished. | Chardmander @ "300"                                                                                                    |                     |
|                               | Submit form                                                                          |                                                                                                    |                     |
|                               | Are you sure these details are correct to the best of your knowledge?                | You must tick this box before submitting!           Submit         (Details will be submitted. Once submitted you will be unable to update your details via this form.)                                                                                                    |                     |

- 6. Once you are happy with the information provided, tick the check box to show that the details are correct and click submit
- 7. **Done!** You will then be taken to the page below for conformation of changes.

| (C) (D) https://cms.cofeportal.org | gy (contact-audit Yubmitted 🖉 + 🔒 C 🛞 Contact Management System 🕀 Contact Management System. X                                                                                                    | <mark>ند ا</mark> ا ا                                   |
|------------------------------------|----------------------------------------------------------------------------------------------------|---------------------------------------------------------|
| THE CHURCH<br>OF ENGLAND           |                                                                                                    |                                                         |
|                                    | YOUR CHANGES HAVE BEEN SUBMITTED                                                                                                    |                                                         |
|                                    | THANKYOU FOR UPDATING YOUR DETALS                                                                                                    |                                                         |
|                                    | It is important for us to beep our necods up to date, so thank you for taking the time to check them.<br>We will now check what you have submitted against the data we have and make the appropriate changes.<br>If you believe you may have made a mistale, or that the form was not complete enough to convey the information well enough, please contact your docese.<br><b>Kind Regards</b> |                                                         |
|                                    | Developed by Workers                                                                                                    | CMS version: 0.1.1.r0a3651d<br>Last updated: 1 week ago |
|                                    |                                                                                                    |                                                         |
|                                    |                                                                                                    |                                                         |
|                                    |                                                                                                    |                                                         |
|                                    |                                                                                                    |                                                         |
| 🛞 📴 💿 🤗                            |                                                                                                    | • 🗐 🌜 12-27<br>24/07/2019                               |